# Run-time Environment

Prof. James L. Frankel Harvard University

Version of 3:08 PM 20-Apr-2018 Copyright © 2018, 2016, 2015 James L. Frankel. All rights reserved.

# Storage Organization

- Automatic objects are stored on the stack
- Global/static objects are stored in the Static Data area
- malloc'ed objects are stored in the heap
- Unused heap storage is either Garbage Collected or explicitly freed – in C, the heap storage needs to be explicitly freed
- This format allows both the stack and the heap to grow

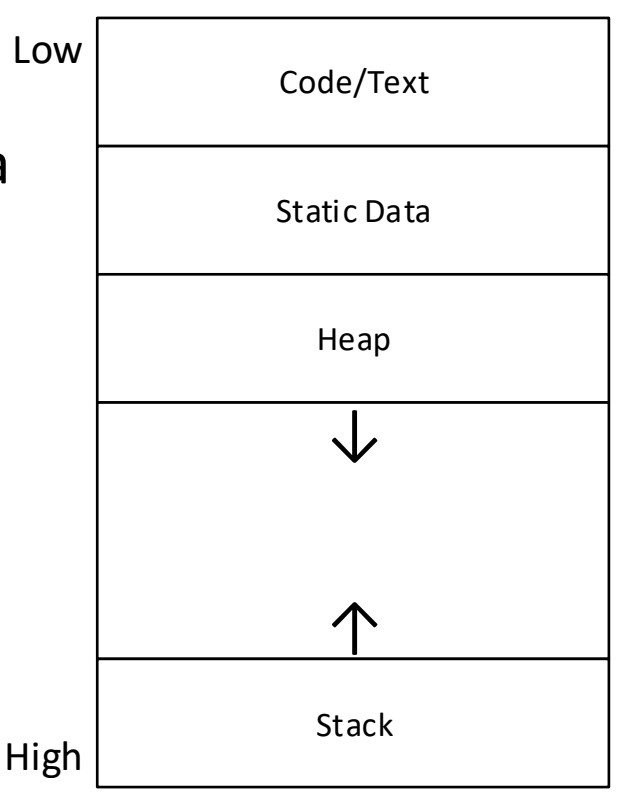

## Global/Static Variables

- All global/static variables are stored in the Static Data area
	- The Static Data area is introduced in MIPS assembly code with the **.data** directive
	- In MIPS assembly code, all global variables (except for **main**) should be declared and referenced using the variable name declared by the programmer, but with a prefix of **\_Global\_**
		- For example, the user variable **myVar** would be named **\_Global\_myVar** in MIPS assembly code
- There must be a function named **main** defined in the compilation module
	- The **main** function name is the only global symbol that cannot and should not have a prefix of **\_Global\_**

# MIPS O32 ABI Calling Conventions (simplified)

- First four words of actual parameters (arguments) are passed in registers \$a0 through \$a3
	- Register \$a0 will contain all or part of the leftmost (first) actual parameter, if there are any parameters
- First two words of return value are returned in registers \$v0 and \$v1
	- If the return value fits in a single word, it is returned in register \$v0
- If the return value is either a structure or a union, then the caller must pass a pointer to a sufficiently large memory area for that return value in \$a0.
	- The callee places the return value into this area before it returns
	- If \$a0 is used for this purpose, then registers \$a1-\$a3 are used for the first three words of actual parameters

# Temporary (\$t) Registers

- Before calling a subroutine, the *caller* must push any temporary (\$t) registers whose values it requires being maintained across the call
	- The stack is used to save the \$t register values' so that subroutines can be recursively nested
- After returning from the subroutine, the *caller* must pop any temporary (\$t) registers that it pushed immediately before the call

# Saved (\$s) Registers

- On entry, the callee must push any saved (\$s) registers that it may modify
	- The stack is used to save the Ss register values' so that subroutines can be recursively nested
- Just prior to returning, the callee must pop any saved (\$s) registers that it saved immediately before the call
- Registers are saved in numerical order, with higher-numbered registers saved in higher memory addresses

## Return Address Register

- The \$ra register is loaded with the subroutine's return address by the *And Link* instructions
	- This is the mechanism through which a subroutine is called
- However, if a nested subroutine call is executed, register \$ra would be overwritten
- Therefore, if a subroutine is not a leaf subroutine, then, on entry, the callee must push the return address (\$ra) register
	- A leaf subroutine is one that does not call any other subroutines
	- The stack is used to save the \$ra register's value so that subroutines can be recursively nested
- Just prior to returning, the callee must pop the return address (\$ra) register if it saved it on entry

# Argument (\$a) Registers

- The \$a registers are loaded with the actual parameters (arguments) passed to the subroutine by the caller
	- If more than four words are required for actual parameters, the remaining words are passed on the stack
- However, if a nested subroutine *which requires parameters* is called, some of the \$a registers would be overwritten
- Therefore, if a subroutine is not a leaf subroutine, then, on entry, the callee must push the actual parameter (\$a) registers that might be overwritten
	- A leaf subroutine is one that does not call any other subroutines
	- The stack is used to save the \$a registers values' so that subroutines can be recursively nested
- Just prior to returning, the callee must pop the actual parameter (\$a) registers if it saved them on entry

#### Local Variables

- Space for local (automatic) variables must be reserved on the stack
- This space is reserved by the callee at subroutine entry
- The space is released by the callee at subroutine return
- The stack is used for local variables so that subroutines can be recursively nested

#### Stack Frames

- A **stack frame** (sometimes referred to as an **activation record**) is created on the stack for each *invocation* of a subroutine (*i.e.,* each time any subroutine is called)
	- A new stack frame is created for each recursive subroutine call
- The format of the stack frame is the embodiment of the interface between the caller and the callee
- The stack frame contains the data in memory needed for a subroutine in an agreed representation
	- Passed actual parameters
	- Return value
	- Local variables
	- Locations in which saved registers (\$s) can be saved
	- Return address
	- …

# Program Execution/Stack Backtracing

- By following the conventions for use of the registers and the stack frame, a debugger is able to determine the state of the program at any point in time
- The \$gp will point to the memory used for global variables (simplification)
- The program counter will point to the instruction that is about to be executed
	- The PC's value can be used to determine the currently executing subroutine
- \$sp will point to the top of stack
- \$fp will allow access to the current stack frame
	- The stack frame will contain all local variables
	- The \$ra in the stack frame points to the caller's instruction to be executed upon return
	- The Sfp in the stack frame points to the caller's stack frame

### Initial Return Address Register Value

- The Sra register is initialized to zero by the operating system before starting any user program
- This allows a chain of return addresses found in stack frames to be followed through arbitrarily nested subroutine calls

#### Stack Frame Pointer

- We could address data on the stack using an offset off the Ssp, but...
- Because data may be pushed on the stack and popped off the stack during the execution of a subroutine (thus changing where the \$sp points), the offsets to access data on the stack would change
- We would like to address data on the stack using a stable offset during the execution duration of a subroutine
- Therefore, we dedicate another register, \$fp, the **frame pointer**, to be a stable pointer to the current stack frame

### Stack Frame Constraints

- Stack frame must be on a double-word boundary
	- Enforces alignment for the largest MIPS data type
- *Always* leave space in the stack frame for \$a0-\$a3 and \$ra in case a subroutine is called
- The old frame pointer is stored in the stack frame as a dynamic stack frame back link
	- *Always* leave space in the stack frame for the old \$fp
- Sra and Sfp are stored in the general register save area
- The minimum size for a stack frame is 24 bytes

#### Stack Frame Argument Build Area

- Before calling a subroutine, any additional data pushed on the stack must be popped
	- After doing so, the Argument Build Area will be on the top of stack
- The Argument Build Area will consist of all words needed for arguments after the first four words are passed in \$a0 through \$a3
- At the time the stack frame is allocated on subroutine entry, the maximum size required for arguments to be passed to called subroutines must be reserved

#### Stack Frame Format

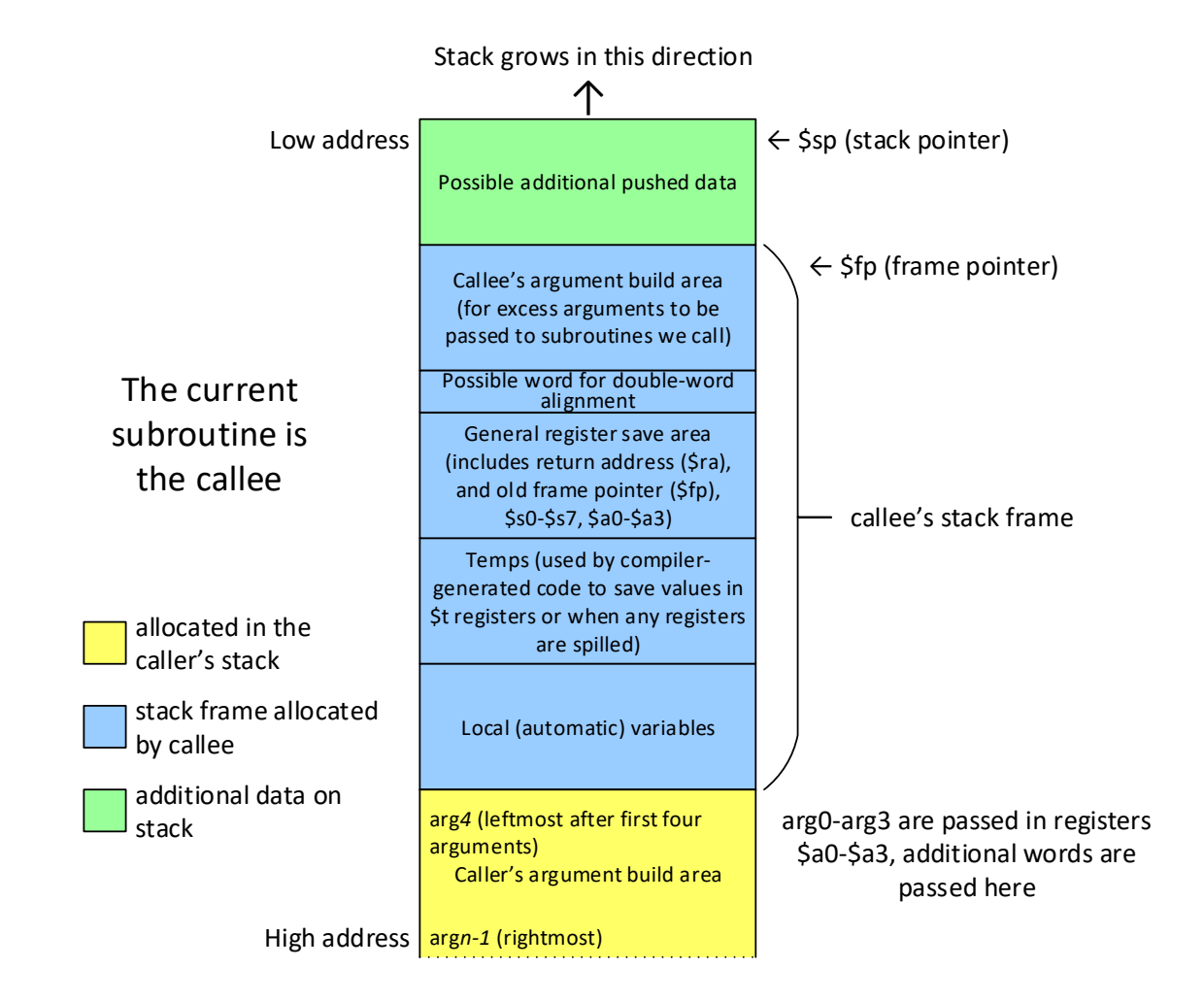

## Our Stack Frame Implementation

- In our implementation, on entry to a function we will always save:
	- The Sfp, caller's frame pointer
	- The \$ra, return address
	- All \$a registers that are used to pass parameters to us
	- All of the \$s registers
- The Sfp, Sra, and the Ss registers will be restored just before we return to our caller
- Before calling a function, we will save:
	- Any \$t registers whose values we need after that function returns
	- We save the values of those \$t registers in the **Temps** portion of the stack frame
- The St registers will be restored immediately after that function returns

## Dynamic vs. Static Old Frame Pointer Links

- In our stack frame, we store the old frame pointer (*i.e.,* the frame pointer of the caller subroutine – that is, the subroutine that called us)
- Some languages allow definition of functions within other functions
	- These languages allow access to the local variables of the functions in which they're nested
- Implementation of this concept requires some means to access all of the enclosing function's local variables
	- A static link that is, a pointer to the stack frame of the enclosing function's most recent invocation
	- A display an array of pointers to the stack frames of all of the enclosing function's most recent invocations